#### MODALITÀ DI ISCRIZIONE

**È possibile effettuare l'iscrizione accedendo al sito [www.formatsas.com](http://www.formatsas.com/) seguendo le indicazioni fornite alla sezione "modalità di iscrizione".**

La segreteria invierà una **comunicazione di conferma della prenotazione**, con indicazioni per completare la procedura di iscrizione e inserire i documenti relativi al pagamento o all'impegno di spesa dell'Ente di appartenenza.

Dal momento della prenotazione vi sono **3 giorni** di tempo per effettuare il pagamento tramite bonifico bancario, indicando come causale: nome, cognome e codice evento, **intestato a:**

#### **FORMAT TRENTINO SAS - Via del Brennero 136 - Trento Cassa Rurale di Trento COD. IBAN: IT65W 08304 01846 00004 6380163**

Le prenotazioni e le iscrizioni verranno accettate in ordine cronologico. **Dopo 3 giorni, se la procedura di iscrizione non verrà completata, il posto riservato potrà essere reso disponibile.**

L'iscrizione si intende completata al ricevimento di una email da parte della segreteria per la **conferma dell'iscrizione**.

È possibile effettuare il pagamento della quota di iscrizione anche con una carta di credito (tramite il sistema Paypal) direttamento sul nostro sito, durante la procedura dei iscrizione. In tal caso la conferma dell'iscrizione diventa instantanea.

Tutte le comunicazioni relative all'evento verranno trasmesse solamente tramite email, pertanto Format non si assume la responsabilità nel caso in cui le comunicazioni via email siano ignorate. Il corsista si impegna ad indicare l'indirizzo email valido, a visionarlo con frequenza e a rispondere alle comunicazioni pervenute.

Per richieste di assistenza è possibile scrivere all'indirizzo **[iscrizioni@formatsas.com](mailto:iscrizioni@formatsas.com)** oppure contattare la segreteria: 0461-825907 o 0533-713275.

#### **DISDETTE E RIMBORSI**

#### **In caso di disdetta entro il termine delle iscrizioni, verrà restituito il 50% della quota versata.**

In tutti gli altri casi non verrà effettuato nessun rimborso.

FORMAT si riserva di non attivare il corso qualora non sia raggiunto il numero minimo di partecipanti previsto. In questo caso verranno concordate con gli iscritti le modalità di riutilizzo della quota o di rimborso.

#### **Orario**

17 settembre 2020 | 13.30/18.30 18 settembre 2020 | 09.00/13.00 – 14.00/18.00 19 settembre 2020 | 08.30/13.30 15 ottobre 2020 | 13.30/18.30 16 ottobre 2020 | 09.00/13.00 – 14.00/18.00 17 ottobre 2020 | 08.30/13.30 12 novembre 2020 | 13.30/18.30 13 novembre 2020 **|** 09.00/13.00 – 14.00/18.00 14 novembre 2020 **|** 08.30/13.30 10 dicembre 2020 | 13.30/18.30 11 dicembre 2020 **|** 09.00/13.00 – 14.00/18.00 12 dicembre 2020 | 08.30-13.30

## **Quota di partecipazione**

€ 720,00 iva esente (art. 10 DPR 633/72)

## **Metodologia didattica**

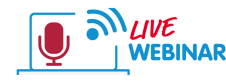

Durante il corso è possibile  $\frac{100}{100}$  fare domande al docente. tramite l'invio di messaggi in

chat oppure intervenendo direttamente in collegamento audio video. Per l'intera durata del corso sarà disponibile un nostro tutor tecnico per eventuali problemi di accesso all'iniziativa. Per poter partecipare bisogna disporre di una buona connessione internet e di un dispositivo (smartphone, tablet o pc). Non è obbligatorio disporre di una webcam o di un microfono. L'invito a connettersi all'aula virtuale sarà inviato via email circa 45 min. prima dell'avvio del corso. È consigliabile l'installazione dell'app "GO TO MEETING" sul proprio dispositivo, dal seguente link:

https://global.gotomeeting.com/install/

## **Provider ECM e Segreteria Organizzativa**

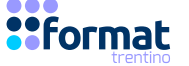

via Brennero 136 - Trento (TN) - Tel. 0461 825907 e-mail trentino@formatsas.com - trentino.formatsas.com Iscrizione al Registro delle Imprese di Trento, C.F. e P.I. 02181910221 – REA TN 205821

in Medicina

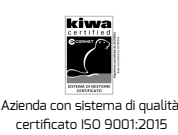

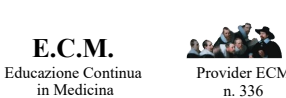

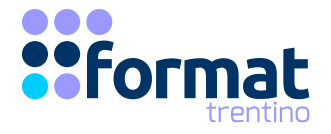

# CORSO BASE DI STATISTICA APPLICATA

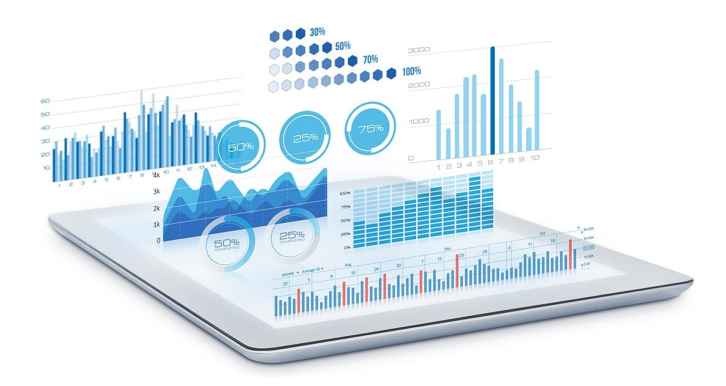

17/18/19 settembre 15/16/17 ottobre 12/13/14 novembre 10/11/12 dicembre

**2020**

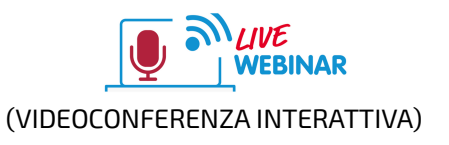

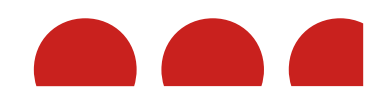

## **finalità**

Il corso proposto ha l'obiettivo di fornire una serie di conoscenze pratiche sulle più comuni analisi statistiche di base, univariate, bivariate e multivariate. Il corso fornisce una base teorica dei temi affrontati, ma è fortemente orientato all'applicazione delle tecniche statistiche presentate. Per questa ragione, durante le 72 ore previste, saranno svolte numerose esercitazioni guidate su database appositamente predisposti. Inoltre, alla fine di ogni modulo, verranno assegnate delle esercitazioni da svolgere individualmente che saranno oggetto di approfondimento all'inizio del modulo successivo. Per il corretto svolgimento del corso sarà necessario che ciascuno studente abbia a disposizione un proprio computer con accesso a internet su cui sia installato il software SPSS.

## **Obiettivi**

- Approfondire o aggiornare le conoscenze sulle più comuni analisi statistiche di base, univariate, bivariate e multivariate
- Sviluppare competenze per applicare le tecniche statistiche presentate nelle metodologie

Obiettivo Nazionale ECM 17 - Argomenti di carattere generale: sanità digitale, informatica di livello avanzato e lingua inglese scientifica.

## **Destinatari**

Tutte le professioni sanitarie (posti disponibili: 25)

## **Crediti FCM**

### **Programma**

#### **MODULO 1**

#### **17 settembre 2020 | 13.30/18.30**

Introduzione alla statistica e alla teoria della misurazione Presentazione dell'ambiente di lavoro di SPSS e creazione di dataset

Le statistiche descrittive univariate Le operazioni sulle variabili (creazione, ricodifica, standardizzazione)

#### **18 settembre 2020 | 09.00/13.00 – 14.00/18.00**

La pulizia dei dati e le operazioni sui dataset La gestione dei dati mancanti e le tecniche di sostituzione Affidabilità e validità della misurazione Introduzione all'analisi delle componenti principali (ACP) e all'analisi fattoriale esplorativa (AFE) L'individuazione del numero di fattori latenti nella ACP/EFA

#### **19 settembre 2020 | 08.30/13.30**

La scelta del metodo di rotazione dei fattori I criteri di selezione degli item L'interpretazione della soluzione fattoriale

#### **MODULO 2**

#### **15 ottobre 2020 | 13.30/18.30**

Introduzione alla statistica inferenziale Le tavole di contingenza e la statistica di chi-quadrato I confronti fra medie e i vari tipi di *t-*test

#### **16 ottobre 2020 | 09.00/13.00 – 14.00/18.00**

L'analisi della varianza (ANOVA) a una via L'analisi della covarianza (ANCOVA) L'ANOVA nei disegni fattoriali between-subjects L'ANOVA nei disegni a misure ripetute (within-subjects) L'ANOVA mista con effetti between- e within-subjectst

#### **17 ottobre 2020 | 08.30/13.30**

L'analisi della varianza multivariata (MANOVA) I test non parametrici

#### **MODULO 3**

#### **12 novembre 2020 | 13.30/18.30**

La covarianza e la correlazione La regressione lineare semplice con diversi tipi di variabili indipendenti Gli intervalli di confidenza e la dimensione dell'effetto

#### **13 novembre 2020 | 09.00/13.00 – 14.00/18.00**

La regressione lineare multipla e i test di collinearità La regressione gerarchica Gli effetti non lineari La regressione logistica Accenni ad altri modelli di regressione

#### **14 novembre 2020 | 08.30/13.30**

Introduzione alla power analysis Calcolo dell'ampiezza campionaria e applicazioni con G\*power

#### **MODULO 4**

#### **10 dicembre 2020 | 13.30/18.30**

Introduzione ai modelli di path analysis L'analisi di mediazione semplice

#### **11 dicembre 2020 | 09.00/13.00 – 14.00/18.00**

L'analisi di mediazione con mediatori in parallelo L'analisi di mediazione con più mediatori in serie L'analisi di moderazione semplice e la simple slope analysis L'analisi di moderazione con interazioni a due e tre vie

#### **12 dicembre 2020 | 08.30-13.30**

Approfondimento su mediazione e moderazione I modelli di mediazione moderata Prova finale

## **Docenti e Responsabili Scientifici**

#### **Dr. Dario Monzani**

Ricercatore in Psicologia Generale Università degli Studi di Milano

#### **Dr. Luca Pancani**

Assegnista di Ricerca in Psicologia Sociale Università di Milano - Bicocca

## **Codice corso**

STA0120TN1709

## $\bullet$  **Scadenza iscrizioni**

13 settembre 2020

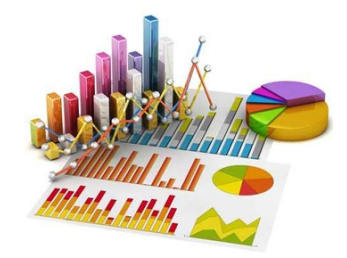

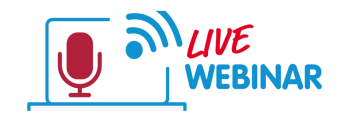